# LearnOptix-v7系列3-Optix基本语义

Dezeming Family

2023年8月21日

DezemingFamily系列文章因为都是免费的电子文档,所以可以很方便地进行修改和重新发布。如果 您获得了DezemingFamily的系列文章,可以从我们的网站[https://dezeming.top/]找到最新版。对文章的 内容建议和出现的错误欢迎在网站留言。

全局光照(GI)有很多种解决方案,比如VXGI、Lumen、DDGI、SSGI、IBL、PRT、SurfelsGI等,其 中,越来越火的Nvidia的RTX技术也是一些软硬件结合的实时光追解决方案。

## 目录

### 一 前要概述

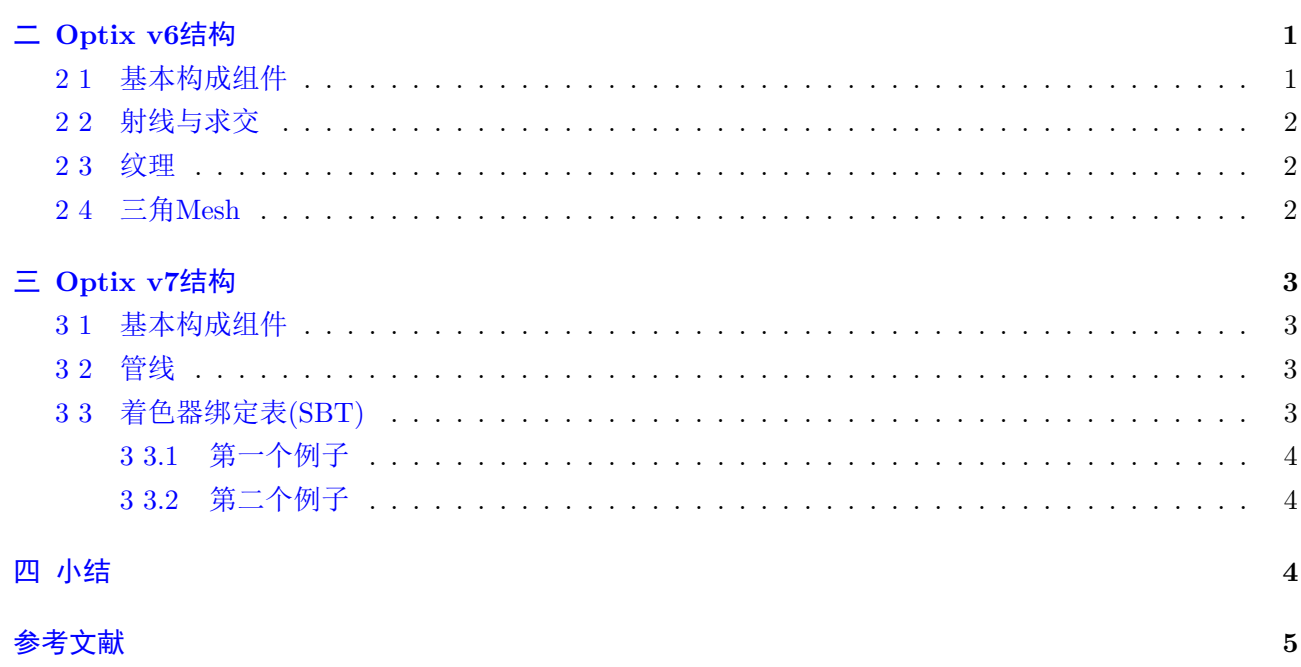

 $\mathbf 1$ 

### <span id="page-2-0"></span>前要概述

Optix的缺点是就像D3D或者OpenGL,代码比较难以理解。更难的问题在于Optix的资料太少,几乎 没有多少可以用来参考或者学习的资料,尤其是比较通俗的中文资料。笔者在广泛搜集和阅读源码后,公 开了两部系列教程Optix v6和Optix v7两个系列。其中,Optix v6来自于对官方源码结合用户手册的解读; Optix v7来自于对一个已有教程的解读。

### <span id="page-2-1"></span>二 Optix v6结构

Optix v6结构相对比较简单和容易理解。

### <span id="page-2-2"></span>2 1 基本构成组件

主要的对象模型有:

- Context:用于运行 Optix 引擎的实例。
- Program: CUDA 函数, 编译为 NVIDIA PTX 虚拟汇编语言 (virtual assembly language)。
- Variables:一种变量,用于将数据传入 Optix 程序。
- Buffer:绑定到一个变量的多维数组。
- TextureSampler: Buffer 的插值机制。
- Geometry: ray 可以相交的基元, 比如三角形或者用户自定义类型。
- Material:材质程序,当 ray 相交与基元相交时执行。
- GeometryInstance:绑定 Geometry 和 Material。
- GroupNode:一系列安排在层次结构 (hierarchy) 中的对象。
- TransformNode:一个层次节点 (hierarchy node) 用于变换几何和 ray。
- SelectorNode:可编程层次节点,用来选择去遍历的子对象。
- AccelerationStructure:绑定到层次节点 (hierarchy node) 的加速结构对象。

组件程序有:

- Ray generation programs: 光追管线的入口, 由每个像素样本或者用户自定义的任务(比如一些自 定义的特殊算法)来调用。
- Exception programs:异常控制。
- Closest hit programs:当 ray 找到最近交点时调用,在该程序中执行比如材质着色等程序。
- Any hit programs:当 ray 找到一个新的潜在的最近交点时调用,比如对于计算阴影时有用。
- Intersection programs:实现一个 ray 和基元交点测试,在 traversal 时调用。
- Bounding box programs:计算基元的世界空间包围盒,当构建一个新的加速结构时调用。
- Miss programs:当追踪的光线错过了所有几何结构时调用。
- Attribute programs:当与内置三角形相交时调用,用于为任何命中和最近命中的程序提供三角形特 定属性。

主机可以对Variables(rtDeclareVariable)进行赋值,并在GPU设备上访问这些值。

主机上申请Buffer(rtBuffer),然后用于在GPU设备上访问Buffer里的值或者计算并往Buffer里面填 充值。

GPU启动渲染需要一个入口程序,一般就是光线生成程序,我们可以在一个Context里设置多个入口 程序,并在发射时根据情况选择使用哪个入口程序。

#### <span id="page-3-0"></span>2 2 射线与求交

发射启动后,如果光线检测到与最近的基元求交得到了交点,就会调用该物体绑定的closest-hit程序, 如果与任意一个物体相交(比如在阴影计算时),就会调用any-hit程序。如果与任何基元都没有交点,就 会调用miss程序。

进行光线追踪时,一般都是这样调用:

```
1 \vert r \text{tr} \text{trace}(\text{top\_object}, \text{ray}, \text{payload});
```
其中, 第一个参数表示加速结构最顶层, ray就是光线, payload就是光线携带的信息, 比如根据BRDF当 前的光衰减量,或者光此时反弹的次数等。计算阴影着色时的射线和计算辐射度的射线都用rtTrace(...)来 追踪。

每个基元类型都需要绑定一种求交程序(内置的三角形可以不用绑定),以及设置该基元的包围盒。

然后为每种基元设计closest-hit程序和any-hit程序,并且绑定到材质对象中。之后再把材质对象和基 元绑定在一起。绑定好的基元和材质叫做几何实例(GeometryInstance)。多个几何实例可以构成一个几何 组(GeometryGroup)。

对于射线遍历过程中发现的每个潜在的最近交点,都会执行 any-hit program。执行程序的交点可能 不会沿着射线相交顺序排序,但如果需要,最终可以枚举射线与场景的所有交点。不过在计算阴影光线 时,一般会给采样射线的负载Payload设置一个衰减值,当衰减值到0,则终止射线的遍历,否则就忽略交 点:

```
1 if (optix::luminance (prd_shadow.attenuation) \langle importance_cutoff)
2 \mid \text{rtTerminateRay()}:
```
 $3$  else

4 rtIgnoreIntersection();

#### <span id="page-3-1"></span>2 3 纹理

纹理的定义看着跟CUDA有一些区别,但其实基本过程都是一致的(只不过Optix 7的函数名跟CUDA都 是基本一样的)。

纹理需要在.cu文件里用rtTextureSampler声明,然后在主机上通过Context创建,然后初始化。

纹理并不会和材质绑定在一起,因此,哪怕是相同的材质类型,如果纹理不同,也需要分别实现不同 的closest-hit程序。

### <span id="page-3-2"></span>2 4 三角Mesh

三角mesh可以自己写求交程序,也可以用optix自己内置的程序,但是如果我们用内置的程序的话, 如果额外提供了法向量贴图,那么就需要实现attribute程序来计算着色法向量。attribute程序在closesthit和any-hit程序执行之前执行,更新法向量等信息。

注意每个不同的mesh都有自己的indexBuffer以及vertexBuffer,自定义求交程序时,必须给一个参 数primIdx,使得程序可以知道是与Buffer里哪个三角形获得了交点。

如果实例化的对象们的材质不同,假设总共涉及三种材质,那么就需要所有的实例化对象都包含这 三种材质,并通过函数预先指定我们需要哪种材质。

2

### <span id="page-4-0"></span>三 Optix v7结构

Optix v7的结构就复杂了很多。尤其是引入了着色器绑定表/发射参数等概念。

Optix v6中,相机等参数都是使用rtDeclareVariable变量定义的,纹理/三角顶点数组等信息也都是通 过全局变量来设置,比如rtBuffer/rtTextureSampler/rtDeclareVariable。在Optix v7中,这些内容都被列 入了着色器绑定表里。

### <span id="page-4-1"></span>3 1 基本构成组件

Moudle会包含各种类型的程序, Moudle的创建需要两个很重要的参数结构:

- 1 OptixPipelineCompileOptions
- 2 OptixModuleCompileOptions

moudles定义了一些特性,这些特性来自于上面两个参数结构设置的属性,这些特性相当于给绑定到 管线里的progrmas进行一些设置(比如第二个参数结构可以设置最大追踪深度/是否用离焦模糊等)。用 于创建链接到单个管线中的程序组的所有moudles都必须使用相同的第一个参数结构(即,单个管线里的 所有程序,最大追踪深度等属性都必须是一样的)。同一管线内的模块可能会有不同的第二个参数结构。

因此,如果我们想进行二次光线追踪来获得一幅图像,且两次光追用不同的管线,就需要设置两组管 线,并且为其配置不同的Moudles。

#### <span id="page-4-2"></span>3 2 管线

一个管线里可以有多个采样射线生成程序Raygen,可以有多个Miss程序,以及多个Hitgroup程序。每 个Hitgroup程序都包含了closest-hit和any-hit程序。

#### <span id="page-4-3"></span>3 3 着色器绑定表(SBT)

着色器绑定表可以理解为当响应了closest-hit或者any-hit程序以后,执行计算时需要访问的数据,比 如使用哪个纹理/访问顶点数组。其实实际上,当物体与射线有交点时,去执行哪个closest-hit或者哪 个any-hit程序,时根据物体绑定的SBT来决定的。

在构建加速结构时,每个OptixBuildInput对象(比如代表一个球体,或者代表一个mesh组)都对应 一个物体ID。

当我们只有一种发射的射线类型时,每个物体绑定的一个SBT,该SBT对应一个Hitgroup程序就可以 了。如果有两种发射的射线类型,而且每个物体都要实现对两种射线类型不同的着色计算,那么就需要两 种类型的SBT,分别绑定两个不同的Hitgroup程序。当此时求交时是第一个SBT,那么第一个Hitgroup程 序响应; 当此时求交时是第二个SBT, 那么第二个Hitgroup程序响应。

sbt.hitgroupRecordBase属性设置了Hitgroup的SBT的地址。用以GPU程序响应求交程序后访问SBT。

当设置有两种采样射线类型且需要访问两种不同的SBT时(采样辐射度射线/采样阴影的射线)时, 所有OptixBuildInput对象对应的SBT都应该是两个,而不能有的是2个,有的是1个,否则就会在optixTrace(...)时 因为SBT stride(optixTrace(...)是对整个场景的所有加载进去的物体进行光追)不一致而导致访问错误。 我们再给两个例子加深一下印象。

现在假设有三个closest-hit程序与三个any-hit程序,设名字分别为:

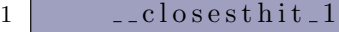

```
2 closesthit 2
```

```
3 closesthit -3
```

```
4 \qquad \qquad \text{---} any hit -1
```

```
5 \qquad -\text{an}\text{yhit}-2
```

```
6 \overline{\qquad} \overline{\qquad} \overline{\qquad
```
3

hitgroup程序也有3个,分别绑定了上面的三组closest-hit和any-hit程序:

 $1$  hitgroup\_1

 $2 \text{ hit group } 2$ 

 $3$  hitgroup  $-3$ 

以上的假设并不会直接用到,仅仅是作为一些场景罢了。

#### <span id="page-5-0"></span>3 3.1 第一个例子

假设我们只有一种类型的相机采样射线。

假如我们加载了5个meshes,每个mesh都包括不同数量的三角形。

假设初始化了5个hitgroup SBT。因为我们要设置optixTrace(...)的SBT offset为0, 且SBT stride为1 (每个mesh绑定的SBT数量都是1个), 也就是说: 第一个mesh相当于绑定了第一个hitgroup SBT; 第二 个mesh相当于绑定了第二个hitgroup SBT;以此类推。

不同的SBT可以绑定不同的hitgroup程序。

### <span id="page-5-1"></span>3 3.2 第二个例子

假如我们加载了5个meshes,每个mesh都包括不同数量的三角形。

假设初始化了10个hitgroup SBT,设为HitgroupRecord[10]。我们希望追踪相机射线或者阴影射线时, 响应不同的求交程序(closest-hit程序与any-hit程序)。

我们要设置optixTrace(...)的SBT stride为2(每个mesh绑定的SBT数量都是2个),也就是说:

当optixTrace(...)的SBT offset为0时;当相机射线与mesh[0]有交点,那么此时响应的Hitgroup SBT就 是HitgroupRecord[0]; 当相机射线与mesh[1]有交点, 那么此时响应的Hitgroup SBT就是HitgroupRecord[2]; 当相机射线与mesh[2]有交点,那么此时响应的Hitgroup SBT就是HitgroupRecord[3];以此类推。

当optixTrace(...)的SBT offset为1时;当相机射线与mesh[0]有交点,那么此时响应的Hitgroup SBT就 是HitgroupRecord[1]; 当相机射线与mesh[1]有交点, 那么此时响应的Hitgroup SBT就是HitgroupRecord[3]; 当相机射线与mesh[2]有交点,那么此时响应的Hitgroup SBT就是HitgroupRecord[5];以此类推。

第一个mesh相当于绑定了第一个和第二个hitgroup SBT; 第二个mesh相当于绑定了第二个和第四 个hitgroup SBT;以此类推。根据optixTrace的SBT offset参数来设置meshes应该去响应哪个SBT。

### <span id="page-5-2"></span>四 小结

费了那么多笔墨,我觉得应该算是讲清楚了它们之间设置的主要异同的。说实话,当我看到Optix 7的代码时,我觉得自己就好像从没有接触过Optix一样,以前optix 6的很多流程都不再有效了。因此我 打算花点时间把这些内容总结和整理一下,就构成了这一篇文章。

## 参考文献

- [1] <https://github.com/ingowald/optix7course>
- [2] <https://owl-project.github.io/>
- [3] <https://casual-effects.com/data/>
- [4] [https://raytracing-docs.nvidia.com/optix7/guide/index.html#preface#](https://raytracing-docs.nvidia.com/optix7/guide/index.html#preface)
- [5] <https://raytracing-docs.nvidia.com/optix7/api/modules.html>
- [6] [https://raytracing-docs.nvidia.com/optix6/api](https://raytracing-docs.nvidia.com/optix6/api_6_5/index.html) 6 5/index.html
- [7] <https://raytracing-docs.nvidia.com/>